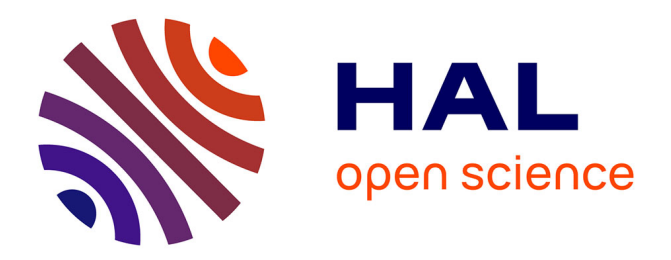

# **Analyse de l'article " Un logiciel pour modéliser les réseaux écologiques ", FOLTETE et al.,2012, Environmental Modelling and Software**

S. Vanpeene

### **To cite this version:**

S. Vanpeene. Analyse de l'article " Un logiciel pour modéliser les réseaux écologiques ", FOLTETE et al., 2012, Environmental Modelling and Software. France. 2013, pp.4. hal-02606073

## **HAL Id: hal-02606073 <https://hal.inrae.fr/hal-02606073>**

Submitted on 16 May 2020

**HAL** is a multi-disciplinary open access archive for the deposit and dissemination of scientific research documents, whether they are published or not. The documents may come from teaching and research institutions in France or abroad, or from public or private research centers.

L'archive ouverte pluridisciplinaire **HAL**, est destinée au dépôt et à la diffusion de documents scientifiques de niveau recherche, publiés ou non, émanant des établissements d'enseignement et de recherche français ou étrangers, des laboratoires publics ou privés.

Copyright

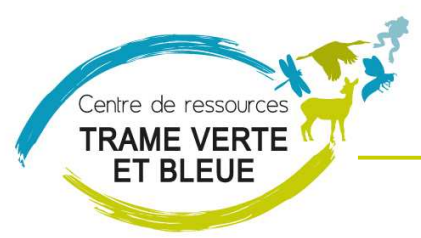

**Les récentes avancées de la recherche (ces 10 dernières années) sur les réseaux écologiques ont appliqué la théorie des graphes à l'écologie. Cet article vous présente les bases pour comprendre l'intérêt de la théorie des graphes, met en avant les concepts écologiques cachés derrière les choix à faire lors de la modélisation et décrit un logiciel gratuit qui peut permettre aux bureaux d'études de s'approprier cet outil issu de la recherche.** 

Analyse de l'article « A software tool dedicated to the modelling of landscape networks » Jean-Christophe FOLTETE, Céline CLAUZEL, Gilles VUIDEL Environmental Modelling and Software, 2012, 38 : 316-327

Lien vers l'article (téléchargement payant): http://www.sciencedirect.com/science/journal/13648152

#### **Intérêt de cet article pour la Trame Verte et Bleue :**

Une des possibilités de modélisation de la connectivité des paysages est l'application à des enjeux écologiques de la théorie des graphes (issue d'études sociales et de réseaux de transport). Cet article fait le point sur les présupposés écologiques qui se cachent derrière le choix des options ou des variables qu'utilise la théorie des graphes pour définir les liens entre taches d'habitat.

Il présente aussi Graphab 1.0, logiciel libre développé par l'université de Franche Comté, qui a pour avantage de regrouper en seul outil les différents modules permettant à partir d'une carte du paysage d'arriver à un graphe des réseaux du paysage.

Ce logiciel est en téléchargement libre sur le site : thema.univ-fcomte.fr/productions/**graphab**/frdownload.html

La théorie de graphes a été beaucoup explorée ces 10 dernières années par la recherche pour quantifier le potentiel de connectivité d'un paysage en appliquant des métriques de connectivité. Cet outil et les explications théoriques que présente l'article devraient permettre aux praticiens (notamment bureaux d'étude) d'utiliser la théorie des graphes. La diversité même des méthodes explorées par la recherche peut déconcerter les utilisateurs potentiels. Graphab en intégrant les 9 métriques les plus employées permet une analyse comparative des différentes options possibles pour évaluer leur pertinence dans différents contextes.

#### **Résumé de l'article :**

#### Introduction et contexte

Après le rappel de l'intérêt des études de connectivité du paysage, études qui passent beaucoup par de la modélisation car les observations de terrain ne suffisent pas à obtenir des connaissances à large échelle, la théorie des graphes, une de voies récentes de modélisation, est expliquée.

L'application de la théorie des graphes en écologie est récente (2000-2001 pour les premiers articles), elle est basée sur une représentation simplifiée du paysage. La carte du paysage (le puzzle expliqué dans le premier paragraphe) va être transformée en un graphe, un schéma qui ne comporte que des nœuds (taches d'habitat) et des liens (flux potentiels entre taches). C'est comme si on passait d'une photographie aérienne du paysage à une carte routière qui ne nous indique que les routes entre les stations services, le reste ne nous intéressant pas.

Pour appliquer la théorie des graphes, il existe un logiciel libre très utilisé « CS22 » (Saura et Tomé, 2009) qui quantifie l'importance de la tache d'habitat dans la connectivité d'une zone donnée. Il propose deux indices IIC (Integral Index of Connectivity) traduisant la connectivité totale du réseau et PCI (Probability of Connectivity Index) qui donne la contribution de chaque tache d'habitat à la connectivité globale. Cependant CS22 n'a pas intégré les outils SIG permettant de construire le graphe du paysage et d'intégrer des données externes (localisation d'espèces par exemple).

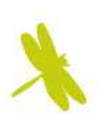

Or intégrer des observations de terrain est indispensable pour valider le graphe comme une représentation valable du réseau écologique. Cela permet aussi à l'inverse, d'utiliser les résultats issus du modèle comme une variable prédisant la présence des espèces.

Graphab 1.0 est un outil qui coordonne différents logiciels préexistants et gère les multiples formats de conversion jusqu'à la production de cartes.

#### Présentation de la théorie des graphes et de ses différentes étapes et options

#### Construire le graphe du paysage

Construire un graphe du paysage inclut beaucoup de paramètres de construction variant selon le cas étudié et l'objectif de la recherche.

Chaque nœud du graphe est une tache d'habitat favorable à une espèce (ou une unité spatiale intéressante).

Un lien est établi entre deux nœuds si on suppose que des individus peuvent traverser la matrice entre ces nœuds (c'est-à-dire si le coût d'un tel déplacement est inférieur à un seuil fixé). Pour reprendre l'image de la voiture, si le plein d'essence suffit pour rejoindre la station service la plus proche.

Etablir ces liens implique 4 choix :

- **•** Leur direction
- Leur topologie, c'est-à-dire la structure du graphe
- **•** Leur pondération
- **Leur sélection.**

La **direction** : les liens peuvent être dirigés ou non dirigés. Dans la plupart des cas les liens sont non dirigés. Choisir d'établir des liens dirigés peut être pertinent dans des études de métapopulation présentant une population source qui établit des flux vers une population puits.

La topologie : le **graphe peut être complet**, tous les liens possibles entre deux nœuds sont établis, ou **minimal** dans ce cas seuls les nœuds voisins sont reliés.

Pour choisir entre des deux types de graphe, il faut à la fois se poser la question de la pertinence écologique du graphe et de considérations pratiques telles sa lisibilité ou le temps de calcul.

La **pondération** va traduire le type de distance que l'on va utiliser pour définir le trajet entre chaque nœud. On peut affecter le même coefficient à toute la matrice (si on suppose qu'elle est uniforme pour l'espèce qui l'emprunte) et dans ce cas, le trajet est défini par sa **distance euclidienne.** Dans l'image de la voiture, c'est la distance en kilomètres entre deux stations services en supposant une consommation stable du véhicule. Dans de nombreux cas on affecte à différents milieux du puzzle du paysage des valeurs différentes traduisant la facilité qu'à un animal à les traverser. On peut parler de **coût de déplacement, de valeur de résistance, de rugosité de la matrice**. On affecte une valeur à chaque élément différent de la matrice. La difficulté est de fixer ces valeurs, le manque de données sur les espèces les fait souvent fixer à dire d'expert. Il est essentiel d'être capable de tester la pertinence de différents jeux de valeurs utilisés (ou utilisables).

La **sélection des liens** à conserver dans la totalité des liens produits par le graphe. Souvent on supprime les liens de longueur (ou d'un coût) plus élevé qu'un seuil fixé grâce aux connaissances biologiques sur l'espèce (par exemple sa capacité maximum de dispersion). On peut aussi utiliser la probabilité de dispersion d'une espèce (qui diminue avec la longueur du trajet). Dans l'image de la voiture on supprime de la carte routière, les trajets entre deux stations service qui nécessiteraient plus que le plein du réservoir. Cela dépendra donc du volume du réservoir et de la consommation du véhicule selon le type de route.

Facons de mesurer la connectivité (métriques de connectivité)

C'est la question majeure à trancher : quelle métrique utiliser, sur quel élément l'appliquer.

Elle peut en effet s'intéresser à tout le paysage, aux composants ou juste à un type d'élément (les nœuds ou les liens).

Dans le cas où on l'applique aux éléments, elle peut être soit « locale absolue » dans ce cas elle est liée à une propriété en soi de l'élément individuel sans prendre en compte son entourage, soit « locale relative ». Pour calculer la valeur locale relative, on calcule pour chaque élément comment sa suppression du réseau influe sur la connectivité globale du paysage. Cette approche permet d'identifier les éléments clé du réseau, c'est-à-dire ceux dont la suppression fait chuter la valeur globale. Elle est utilisée notamment en écologie de la conservation. Elle permet aussi la vigilance sur les points identifiés comme les plus influents/vulnérables sur le réseau d'habitats de l'espèce.

#### Description de Graphab 1.0

Le préalable est de disposer d'une carte de paysage identifiant l'habitat et la matrice (le logiciel Guidos peut être utilisé : http://efdac.jrc.ec.europa.eu/guidos)

Graphab 1.0 comprend 4 modules :

- construction du graphe du paysage : il charge les données initiales du paysage et identifie les nœuds et les liens
- métrique de connectivité du paysage
- mise en relation du graphe et des données externes
- visualisation et production cartographique

#### Module construction du graphe du paysage

Production de la carte des nœuds à partir la carte du paysage indiquant l'habitat et la matrice (donc chaque pixel a un usage du sol particulier). Les taches d'habitat (nœuds) sont construites en regardant la nature des 4 ou 8 pixels voisins. Si deux pixels d'habitat se touchent1 ils sont considérés comme appartenant à la même tache. Le choix du voisinage à 8 donne des taches plus grandes et moins nombreuses. Après cette étape de création des taches on peut choisir d'appliquer un seuil de taille minimale (en relation par exemple avec le domaine vital de l'espèce).

Graphab 1.0 crée des liens non dirigés entre nœuds et basés sur une simple route<sup>2</sup>. Le choix de la typologie doit être fait entre graphe complet ou minimal.

La pondération doit être choisie : euclidienne ou de moindre coût.

Le graphe produit peut être seuillé ou non : pour aider à fixer un seuil il est possible de visualiser un histogramme des distances des liens. C'est-à-dire que l'on supprime les liens de longueur supérieure au seuil fixé.

La figure 2 illustre sur un exemple les 4 options possibles : graphe complet non seuillé, graphe complet seuillé, graphe minimal non seuillé et graphe minimal seuillé.

#### Métriques de connectivité

La table 1 détaille toutes les métriques de connectivité disponibles et le texte p 321 en précise certains aspects.

Remarque : une nouvelle métrique est proposée pour compléter l'index BC (Betweenness Centrality/centralité intermédiaire). BC classiquement donne plus de poids aux liens les plus courts. BCI proposé ici s'intéresse au contraire aux distances longues car celles-ci peuvent avoir un intérêt majeur dans les phénomènes de recolonisation après extinction.

La figure 3 illustre par un schéma, l'impact sur le résultat de prendre ou non en compte la distance intratache. En effet si on n'en tient pas compte, on calcule les liens en utilisant la distance inter-tache entre bords les plus proches de deux taches sans affecter un coût à la traversée de la tache elle-même. Si on tient compte de la distance intra-tache, on l'ajoute dans la longueur du trajet et cela peut avoir une importance plus ou moins forte selon la forme allongée ou non de la tache.

#### Mise en relation du graphe et des données externes

Quand on importe un jeu de données externes, chaque point est automatiquement connecté à la tache d'habitat la plus proche. La métrique utilisée alors est celle choisie pour le graphe. Ces métriques peuvent être calculées pour chaque point externe (pondération par rapport aux différentes taches auxquelles il est relié) ou pour chaque tache (pondération par rapport à chaque point reliée à la tache).

<sup>1</sup>Les pixels doivent se toucher par une face si on considère les 4 voisins en croix ou se toucher par les angles si on considère les 8 voisins.

 $2$  Intégrer la possibilité développée récemment de routes multiples est une des pistes d'amélioration proposée par les auteurs.

#### Exemple d'application de Graphab 1.0 :

Utilisation de Graphab 1.0 sur une zone de 1500 km<sup>2</sup> en Franche-Comté pour l'espèce Rainette verte (Hyla arborea) avec pour objectif d'identifier les secteurs où le réseau écologique est le plus vulnérable.

Biologie rapide de l'espèce : habitat aquatique pour la reproduction et le stade larvaire, le reste du temps habitat forestier. Distance de dispersion de 1000 à 4300 m mais peut aller jusqu'à 12500 m.

Données initiales :

32 points de présence de l'espèce (source LPO)

Une carte d'occupation du sol à résolution de 10 m en 10 types (mare, milieu humide, rivière, haie, lisière forestière, milieu herbacé, sol nu, urbanisation, route).

#### Choix faits :

Est considéré comme habitat, une mare adjacente à un milieu forestier

Une valeur de capacité est donnée à la tache d'habitat en fonction du pourcentage d'habitat forestier dans un rayon de 500 m autour de la tache.

Valeurs de coût de déplacement :

- 1 pour l'habitat
- 5 pour les milieux herbacés et les structures linéaires (haie, rivière et lisière forestière) 350 pour les autres milieux.

Seuils de dispersion : les seuils entre 1000 m et 10000 m sont testés.

#### Utilisation de Graphab 1.0 :

Analyse de sensibilité au seuil de dispersion : sur 1000 répétitions, une analyse de sensibilité (valeur du r<sup>2</sup> de Mac Fadden) fait ressortir une distance pertinente de dispersion de 5500 m.

Toutes les métriques de Graphab 1.0 ont été testées et une analyse en composante principale est faite sur la valeur de capacité des taches et sur 9 métriques. Cette analyse sépare les métriques en deux blocs : celles qui ont des indices pondérés et celles qui ont des indices topologiques. Cette analyse pousse les auteurs à choisir la métrique des flux qui traduit le mieux la présence connue de l'espèce et qui permet d'inclure des paramètres écologiques.

Le résultat est la production d'une carte des flux de dispersion intégrant la valeur de capacité des taches et la valeur de la métrique Flux. Les liens sont visualisés ainsi que les parties de graphes isolées. Ces morceaux de graphes isolés peuvent montrer des secteurs où restaurer des connections serait important pour les relier à d'autres parties du paysage.

#### Conclusion :

Graphab offre une large gamme de fonctionnalité dans un logiciel unique. Il permet notamment de tester des ajustements numériques de valeurs de seuil.

Des pistes d'utilisation pour le paysage génétique seraient très intéressantes à développer.

#### **Commentaire :**

Cet article expose bien les enjeux environnementaux de certains choix de méthodes et de valeurs (de coût ou de seuil). L'exemple concret montre bien l'intérêt de tester les valeurs de dispersion et le choix des métriques.

Les informations en français sur le fonctionnement de Graphab 1.0 sont disponibles sur le site du laboratoire Théma.

#### http://thema.univ-fcomte.fr/productions/graphab/

le téléchargement gratuit se fait sur : http://thema.univ-fcomte.fr/productions/graphab/fr-download.html